# Ten tips for efficient SAS code

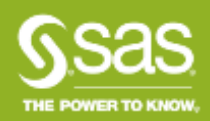

# **Host**

# Caroline Scottow

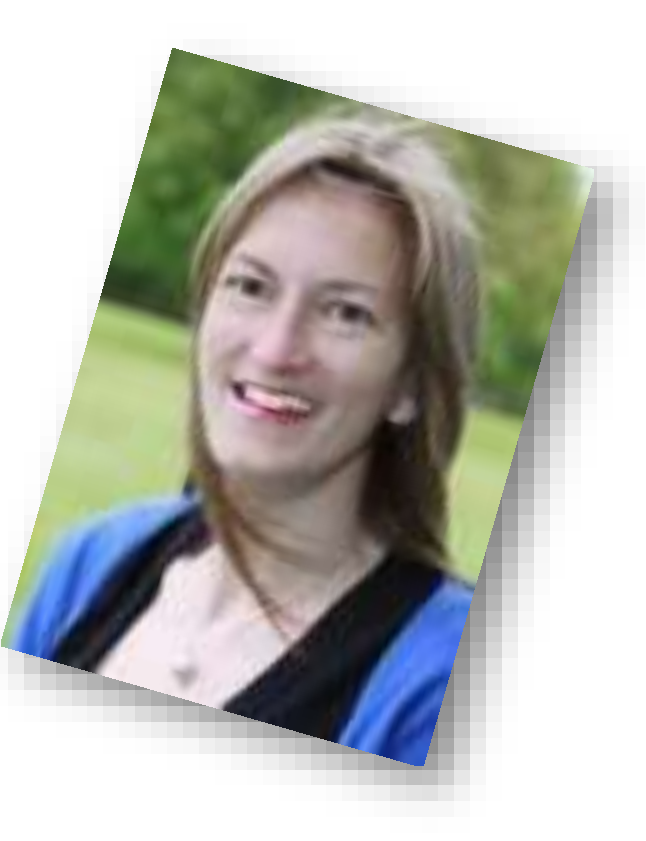

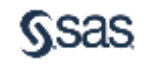

# Presenter

# Peter Hobart

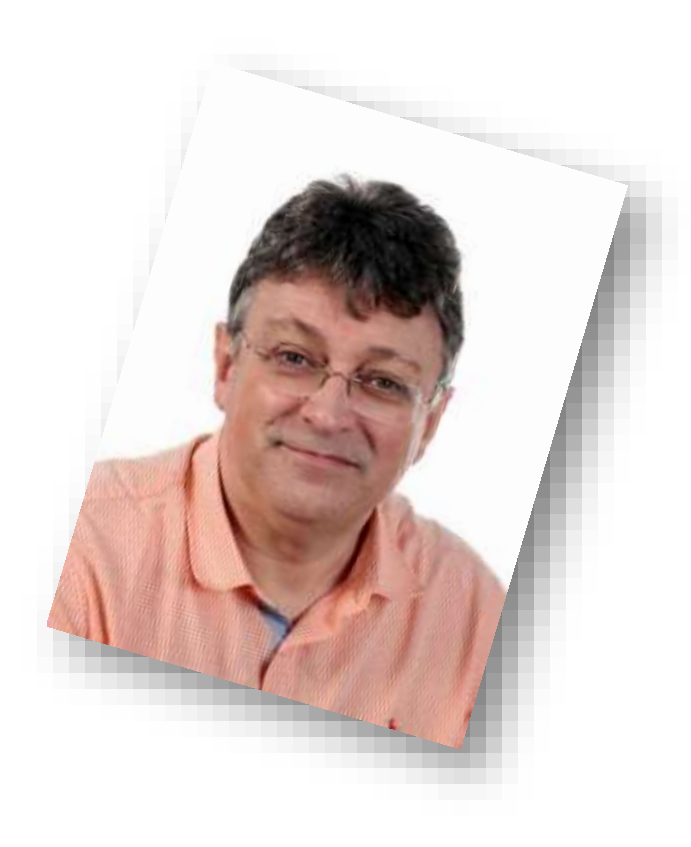

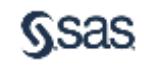

## Managing the webinar

- In Listen Mode
- Control bar opened with the white arrow in the orange box

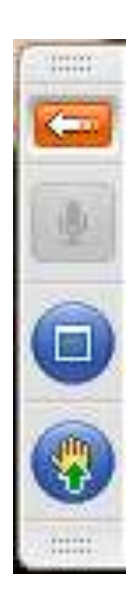

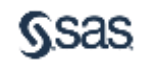

- Optimisation has four competing factors
	- CPU
	- Memory
	- I/O (disk and network)
	- Disk space

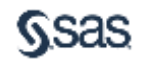

#### • Basic principles:

- Don't do more work than you need to
- Optimise for your environment
- Go for the quick wins first
	- Jobs which take the most time
	- Jobs which are run most often
- Benchmark after each change

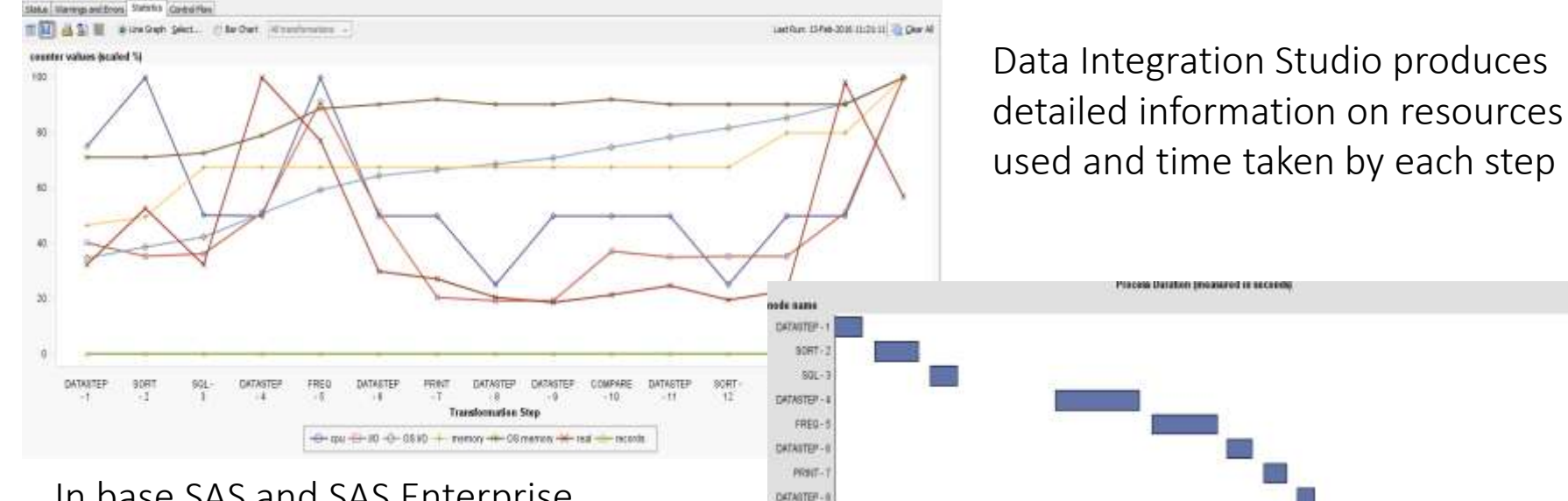

DATASTEP-COMPARE-1 OATASTEP - 11 3087-12  $901 - 1$ DATASTEP - 11 TABLETE 11

In base SAS and SAS Enterprise Guide use **options fullstimer** to get more information on the log

- NOTE: The data set WORK.SAMPLE2 has 317223 observations and 27 variables.
- NOTE: DATA statement used (Total process time):
- real time  $\bigcap$  2.10 seconds
- cpu time 0.28 seconds
- NOTE: The data set WORK.SAMPLE2 has 317223 observations and 27 variantime was much
- NOTE: DATA statement used (Total process time):
- real time (0.27 seconds)
	-
- cpu time  $0.28$  seconds
- NOTE: The data set WORK.SAMPLE2 has 317223 observations and 27 va
- NOTE: DATA statement used (Total process time):
- real time  $\left( 0.27$  seconds
- cpu time 0.28 seconds

On the second and third runs the input data set

was cached so the

lower. On a larger data set this effect will be reduced

Note the CPU time remained constant

# **Efficiency**

#### Programmer time vs. Program time

Simple: Reads every row, Outputs every 3<sup>rd</sup> row

```
Data sample1;
  set orion.customer orders;
  if mod(_n_,3)=1;
run;
```
Efficient: Reads every 3rd row and outputs

```
Data sample2;
  do i = 1 to rows by 3;
    set orion.customer_orders 
                     point=i 
nobs=rows;
    output;
  end;
  stop;
run;
```
Both produce a 1/3 sample

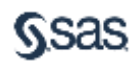

#### Tip 1 Subset early

```
data profits;
  set orion.customer_orders;
  sale = quantity*retailPrice;
run;
```

```
proc means data=profits nonobs maxdec=2;
  where month=12;
  class continent;
 var sale;
run;
```
#### Subset Subset early

```
data profits;
  set orion.customer_orders;
  where month=12;
  sale = quantity*retailPrice;
run;
proc means data=profits nonobs maxdec=2;
  class continent;
```

```
var sale;
```

```
run;
```
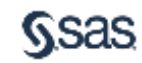

## Tip 2

#### select input columns with drop and keep

```
data profits;
  set orion.customer_orders;
  where month=12;
  sale = quantity*retailPrice;
run;
```

```
proc means data=profits nonobs maxdec=2;
  class continent;
 var sale;
```
**run;**

```
data profits;
  set orion.customer_orders
    (keep= month quantity 
       retailPrice continent);
  where month=12;
  sale = quantity*retailPrice;
run;
```

```
proc means data=profits nonobs maxdec=2;
  class continent;
 var sale;
run;
```
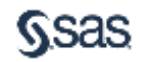

#### Tip 3 select output columns

```
data profits;
  set orion.customer_orders
    (keep= month quantity 
     retailPrice continent);
  where month=12;
  sale = quantity*retailPrice;
run;
```

```
proc means data=profits nonobs maxdec=2;
  class continent;
 var sale;
run;
```

```
data profits (keep=sale continent);
  set orion.customer_orders
    (keep= month quantity 
       retailPrice continent);
  where month=12;
  sale = quantity*retailPrice;
run;
```

```
proc means data=profits nonobs maxdec=2;
  class continent;
 var sale;
run;
```
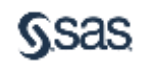

#### Tip 4 where vs IF

```
data profits;
  set orion.customer_orders;
  sale = quantity*retailPrice;
  if month=12;
run;
```
Read everything then select Read only the required rows

```
data profits;
  set orion.customer orders;
   sale = quantity*retailPrice;
   where month=12;
```
**run;**

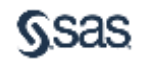

#### Tip 4 where vs IF

```
data profits;
  set orion.customer_orders;
  sale = quantity*retailPrice;
  if sale > 200;
run;
```
Read everything then select Read only the required rows

```
data profits;
  set orion.customer_orders;
   sale = quantity*retailPrice;
   where sale > 200;
run;
```
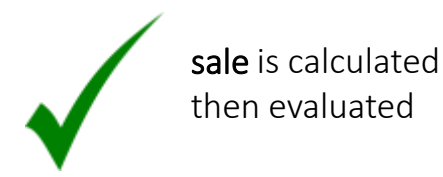

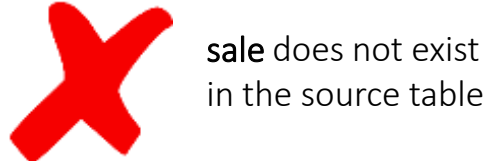

in the source table

But…we could use where **quantity\*retailPrice > 200**

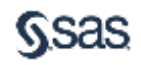

#### Tip 5 Use indexes

```
data profits;
  set orion.customer_orders;
   sale = quantity*retailPrice;
   where month=12;
run;
```

```
NOTE: DATA statement used (Total process time):
     real time 2.43 seconds
     cpu time 0.26 seconds
```
#### No index and the index on month

```
data profits;
  set orion.customer_orders;
   sale = quantity*retailPrice;
   where month=12;
```

```
run;
```
**NOTE: DATA statement used (Total process time): real time 0.24 seconds cpu time 0.07 seconds**

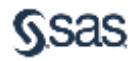

#### Tip 6 Build indexes efficiently

Recreates the data and builds an index

```
data orion.customer_orders
          (index=(month));
  set orion.customer_orders;
run;
```
Reads the data and builds an index

**proc datasets lib=orion noprint; modify customer\_orders; index create month; run; quit;**

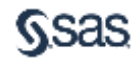

#### Tip 7 You can subset during a sort

**proc sort data=orion.customer\_orders out=orders\_sorted (drop=continent); by month; where continent="Europe"; run;**

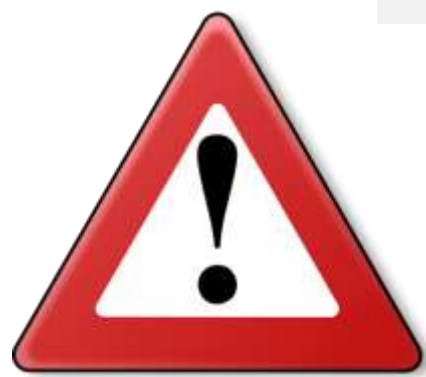

Danger! Sorting a data set without specifying out= can result in data loss

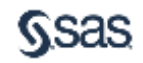

#### Tip 8 optimise Conditional logic

Tests every condition Tests only until a condition is TRUE

```
data profits;
  set orion.customer_orders;
  if quantity = 1 then order="Sml";
  if quantity = 2 then order="Med";
  if quantity = 3 then order="Lrg";
  if quantity > 3 then order="XXL";
run;
```

```
data profits;
  set orion.customer_orders;
       if quantity = 1 then order="Sml";
  else if quantity = 2 then order="Med";
  else if quantity = 3 then order="Lrg";
  else if quantity > 3 then order="XXL";
run;
```
All four tests are performed on every row

If on the current row quantity=1 then only one test is performed

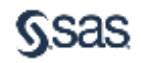

### Tip 9 Code with your data in mind

Subset Subset early

```
data profits;
  set orion.customer_orders;
       if quantity = 1 then order="Sml";
  else if quantity = 2 then order="Med";
  else if quantity = 3 then order="Lrg";
  else if quantity > 3 then order="XXL";
run;
```

```
data profits;
  set orion.customer_orders;
       if quantity = 2 then order="Med";
  else if quantity = 1 then order="Sml";
  else if quantity = 3 then order="Lrg";
  else if quantity > 3 then order="XXL";
run;
```
Most orders in this data contain 2 items.

By testing for this value first, less tests will be performed overall

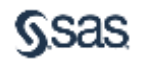

### Tip 10 Consider compression

#### • Compressing data:

- Reduces disk space used
- Increases CPU
- Decreases IO
- May introduce changes in behaviour in "edit in place"
- SAS default compression is deliberately "light touch"
	- Long character variables will usually compress well
	- Numbers will not compress with the default algorithm
	- Compression introduces a space overhead: the compression achieved should outweigh this
	- Look at the log to check the compression achieved
	- Poor candidates for compression can grow instead
	- Check bufsize is not excessively large, if compression is less than expected.

## Tip 10 Consider compression

```
data customer_orders
(compress=yes);
  set orion.customer_orders;
run;
```
**NOTE: Compressing data set WORK.CUSTOMER\_ORDERS decreased size by 41.70 percent. Compressed is 3603 pages; un-compressed would require 6180 pages.**

**NOTE: DATA statement used (Total process time):**

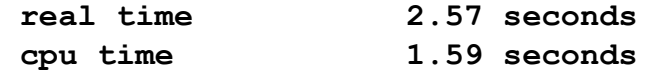

Compress = yes or compress= char uses run length encoding

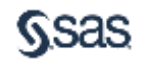

#### Tip 10 Consider compression

```
data customer_orders
(compress=binary);
  set orion.customer orders;
run;
```
**NOTE: Compressing data set WORK.CUSTOMER\_ORDERS decreased size by 46.21 percent. Compressed is 3324 pages; un-compressed would require 6180 pages. NOTE: DATA statement used (Total process time):**

**real time 2.62 seconds cpu time 2.27 seconds**

Compress = binary uses Ross data compression

- Slightly better compression
- Slightly increased CPU

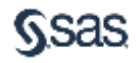

### And finally… Examine the log!

- Check the results are from a successful run, not a cached data set
- Every site has a different mix of constraints
- Measurements can be distorted by other running jobs competing for resources
- Benchmark changes by running several times in real world situations
- Test each change in isolation

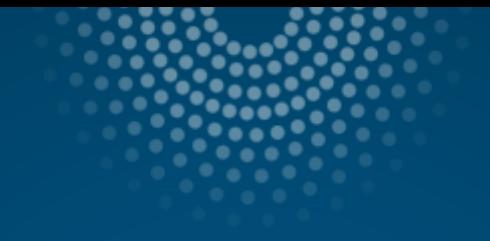

# Questions?

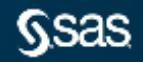

#### Resources

#### More information and sources of help

SAS customer loyalty

[http://www.sas.com/en\\_gb/customer-loyalty.html](http://www.sas.com/en_gb/customer-loyalty.html)

Links to hundreds of free resources

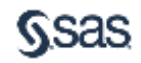

# Thankyou

[sas.com](http://www.sas.com/)

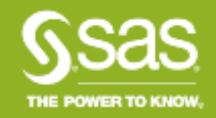